## Register Allocation, i

Overview & spilling

# L1

```
p:=((i ...) (label i ...) ...)
   i::= (x <- s)
      |(x < - (mem \times n4))|
      |(mem x n4) < - s)
      (x aop = t)
      |(x sop= sx)|
      (x sop= num)
      | (cx <- t cmp t)
      label
      (goto label)
      (cjump t cmp t label label)
      (call u)
      |(tail-call u)
      (return)
      | (eax <- (print t))
      |(eax <- (allocate t t))</pre>
      |(eax <- (array-error t t))</pre>
aop=::=+= | -= | *= | &=
 sop::=<<=|>>=
 cmp::=< | <= | =
   s:=x \mid num \mid label
   t:=x \mid num
   u:=x \mid label
 x, y::=cx | esi | edi | ebp | esp
  cx::=eax | ecx | edx | ebx
  sx::=ecx
```

# L2

```
p::=((i ...) (label i ...) ...)
   i:= (x <- s)
   |(x <- (mem x n4))
      |((mem x n4) < - s)|
      | (x aop = t) |
      |(x sop= sx)|
      (x sop= num)
      |(cx <- t cmp t)|
      label
      (goto label)
      (cjump t cmp t label label)
      (call u)
      |(tail-call u)
      (return)
      | (eax <- (print t))
      (eax <- (allocate t t))</pre>
      |(eax <- (array-error t t))</pre>
aop=::=+= | -= | *= | &=
 sop::=<<=|>>=
 cmp::=< | <= | =
   s:=x \mid num \mid label
   t:=x \mid num
   u:=x|label
 x, y ::= cx | esi | edi | ebp | esp
  cx:=eax | ecx | edx | ebx | var
  sx:=ecx | var
 var::= variable matching regexp ^[a-zA-Z][a-zA-Z 0-9-]*$,
       except registers and keywords (e.g., print, call, cjump, ...)
```

#### L2 semantics: variables

L2 behaves just like L1, except that non-reg variables are function local, e.g.,

The assignment to **temp** in **g** does not break **f**, but if **temp** were a register, it would.

#### L2 semantics: esp & ebp

L2 programs must use neither **esp** nor **ebp**. They are in L2 to facilitate register allocation only, *not* for the L3 → L2 compiler's use.

#### From L2 to L1

Register allocation, in three parts; for each function body we do:

- Liveness analysis ⇒ interference graph (nodes are variables; edges indicate "cannot be in the same register")
- **Graph coloring** ⇒ register assignments
- **Spilling:** coping with too few registers
- Bonus part, coalescing eliminating redundant
   (x <- y) instructions</li>

#### **Example Function**

```
int f(int x) = 2x^2 + 3x + 4
:f
(x2 <- eax)
(x2 *= x2)
(dx2 <- x2)
(dx2 *= 2)
(tx <- eax)
(tx *= 3)
(eax <- dx2)
(eax += tx)
(eax += 4)
(return)
```

#### Example Function: live ranges

#### Example Function: live ranges

#### Example Function 2

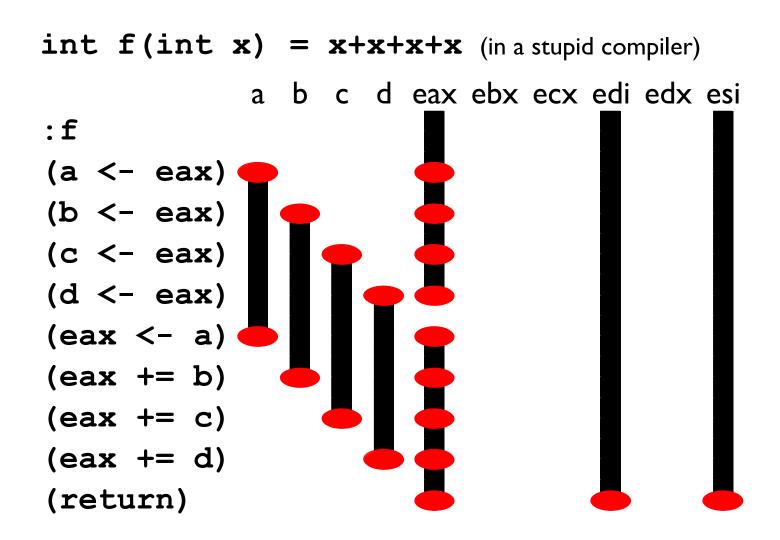

No way to get all of a, b, c, and d into their own registers; so we need to spill one of them.

### Spilling

**Spilling** is a program rewrite to make it easier to allocate registers

- Pick a variable and a location on the stack for it
- Replace all writes to the variable with writes to the stack
- Replace all reads from the variable with reads from the stack

Sometimes that means introducing new temporaries

#### Spilling Example

Say we want to spill a to the location (mem ebp -4). Two easy cases:

```
(a <- 1) \Rightarrow ((mem ebp -4) <- 1)
```

$$(x <- a) \Rightarrow (x <- (mem ebp -4))$$

#### Example Function 2, need to spill

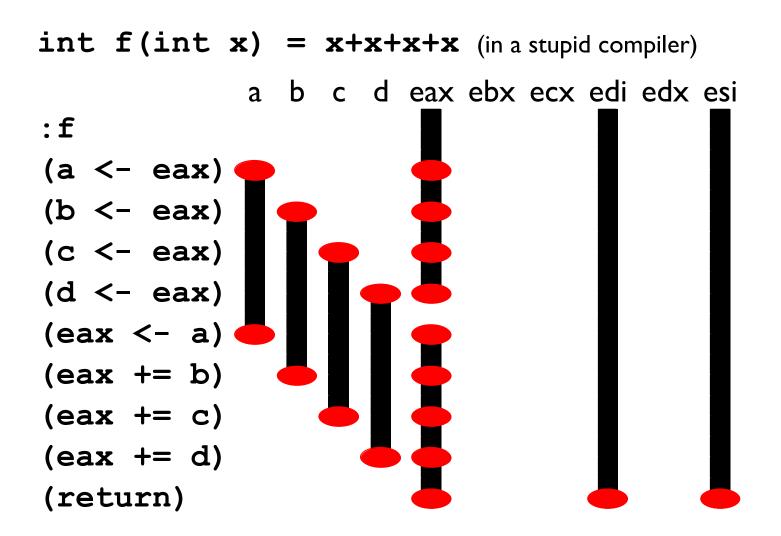

#### Example Function 2, spilling a

int f(int x) = x+x+x+x (in a stupid compiler) b c d ebp eax ebx ecx edi edx esi :f ((mem ebp -4) <- eax)(b <- eax)(c <- eax) $(d \leftarrow eax)$ (eax <- (mem ebp -4))(eax += b)(eax += c)(eax += d)(return)

### Spilling Example

A trickier case:

```
(a *= a) \Rightarrow (a_{new} <- (mem ebp -4))
(a_{new} *= a_{new})
((mem ebp -4) <- a_{new})
```

In general, make up a new temporary for each instruction that uses the variable to be spilled

This makes for very short live ranges.

#### Example Function 2, spilling b

int f(int x) = x+x+x+x (in a stupid compiler) a c d ebp s0 eax ebx ecx edi edx esi :f (a <- eax)((mem ebp -4) <- eax)(c <- eax) $(d \le -eax)$ (eax <- a)(s0 <- (mem ebp -4))(eax += s0)(eax += c)(eax += d)

(return)

#### Example Function 2, spilling b

Even though we still have four temporaries, we can still allocate them to our three unused registers because the live ranges of s0 and a don't overlap and so they can go into the same register.

#### Your job

```
Implement:
    spill : (i ...) ;; original function
        var     ;; to spill
        offset ;; multiple of 4
        var     ;; prefix for temporaries
    -> (i ...) ;; spilled version
```

Here's how to two example spilled functions from the earlier slides would look like as calls to spill:

```
(spill «the original program»
    'a
    -4
    's)

(spill «the original program»
    'b
    -4
    's)
```

See the assignment handout for more details on the precise spec for test cases and your spill function's interface